## **LA LECTURE D'UN FICHIER SAS**

## **EN MODE « COMMANDES »**

Dans le mode d'affichage par « Commandes », vous lisez et importez le fichier en utilisant respectivement les commandes *include* ou *import* explicitées dans le tableau cidessous.

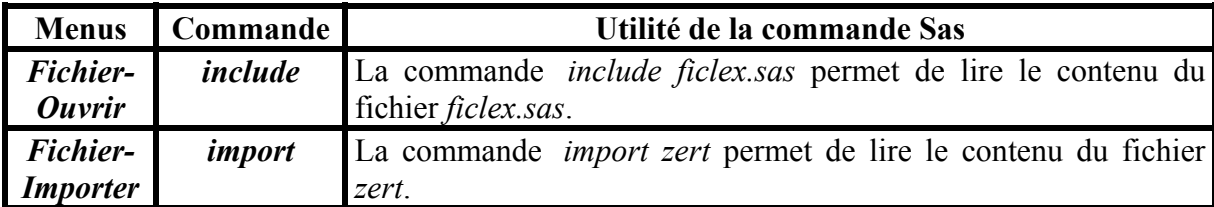